# ABB RAPID -

1.88.MoveAbsJ —

 $MoveAbsJ$ 

l 终点是一个单一点 l R6400C

 ${\sf MoveAbsJ}$  is a constant of  ${\sf MoveAbsJ}$ 

 $TCP$ 

T\_ROB1

207

tool2 p50 v1000 zone z50 2 MoveAbsJ \*, v1000\T:=5, fine, grip3;

 $grip3$ 

 $\star$  5  $\overline{5}$ 

## 1 MoveAbsJ p50, v1000, z50, tool2;

MoveAbsJ [\Conc] ToJointPos [\ID] [\NoEOffs] Speed [\V] | [\T] Zone [\Z] [\Inpos] Tool [\Wobj]

[\Conc]:

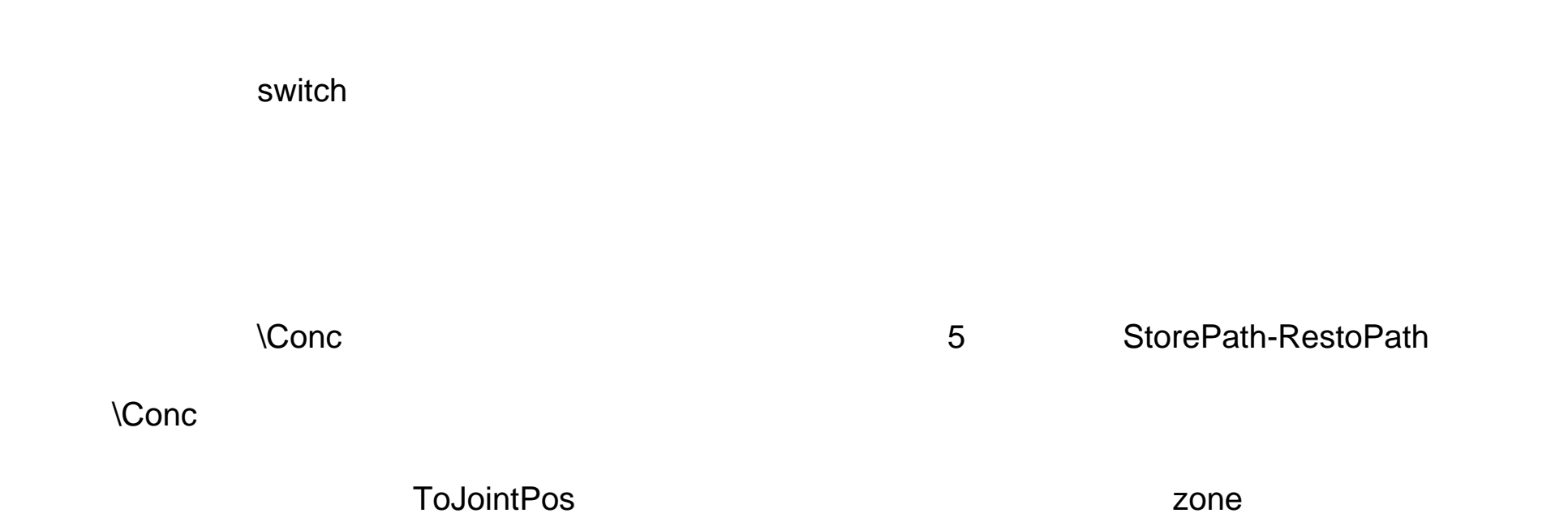

#### ToJointPos

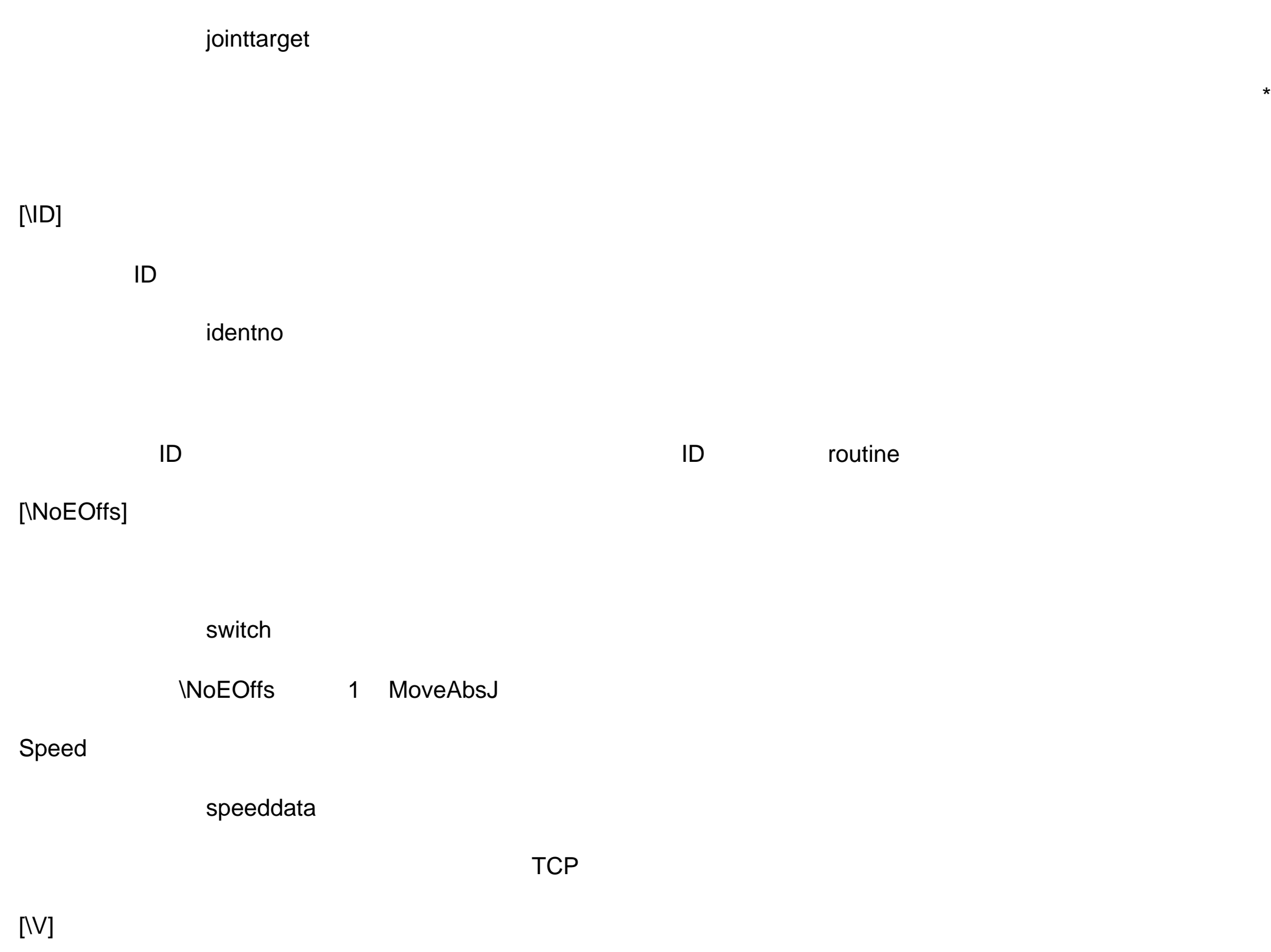

 $\mathsf{TCP}$  a mm/s  $\mathsf{mm/s}$ 

[\T]

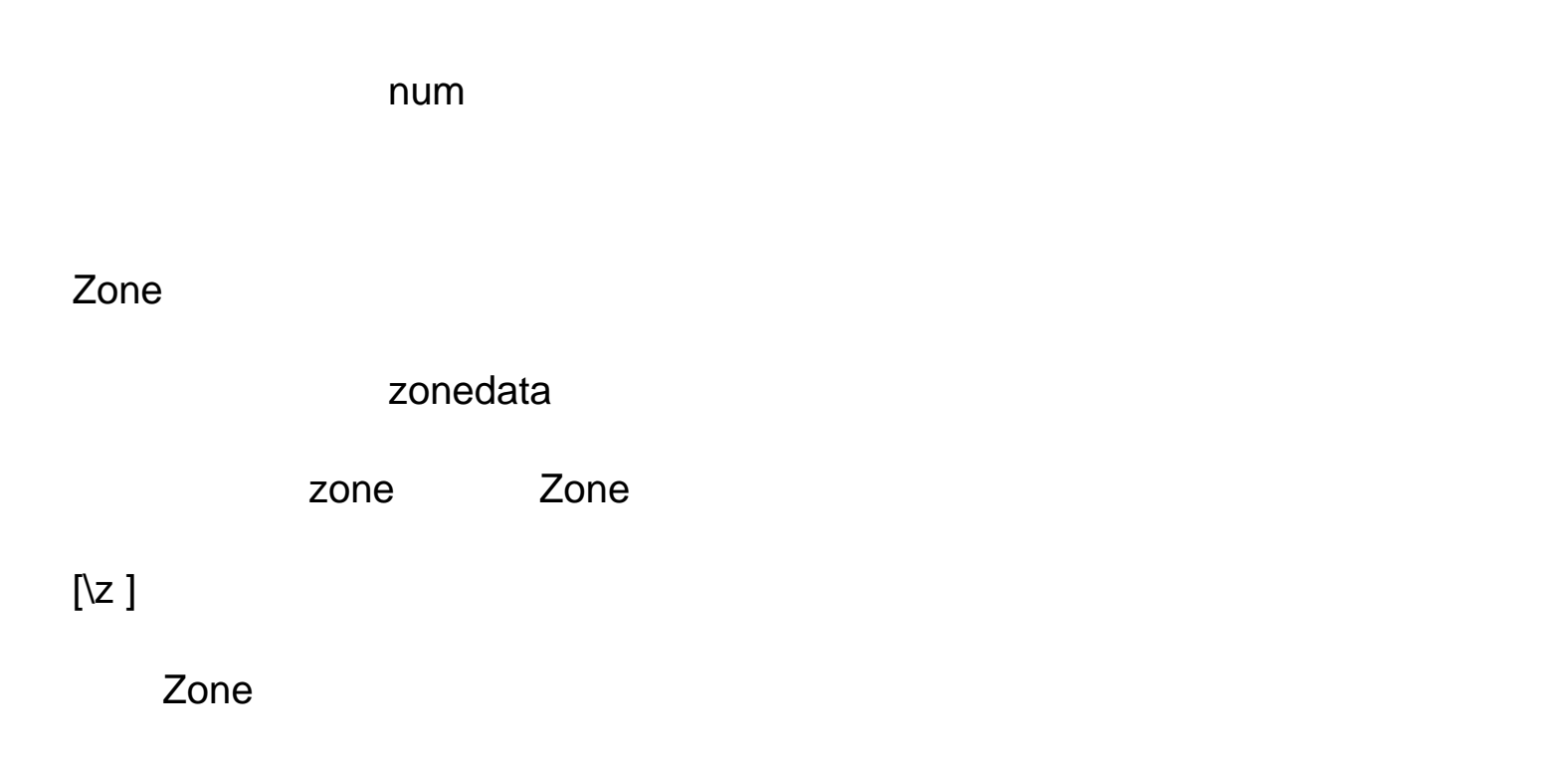

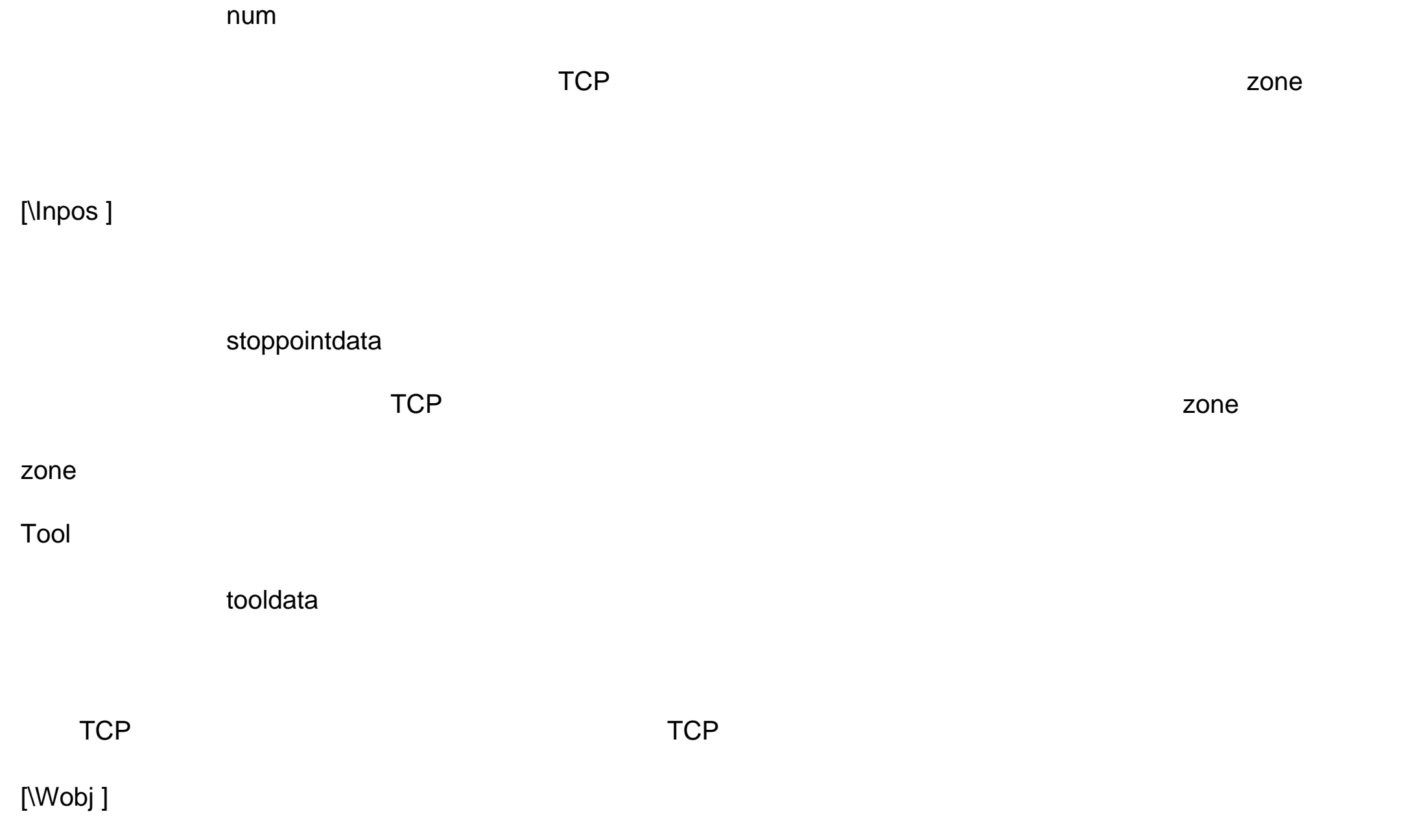

wobjdata

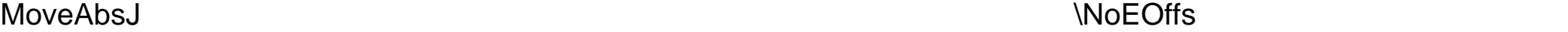

 $\mathsf{TCP}$  , and  $\mathsf{TCP}$  , and  $\mathsf{TCP}$  , and  $\mathsf{TCP}$  , and  $\mathsf{TCP}$  , and  $\mathsf{CP}$  , and  $\mathsf{CP}$  , and  $\mathsf{CP}$  , and  $\mathsf{CP}$  , and  $\mathsf{CP}$  , and  $\mathsf{CP}$  , and  $\mathsf{CP}$  , and  $\mathsf{CP}$  , and  $\mathsf{CP}$  , and  $\mathsf{CP}$  ,

 $\Box$ 

不使用 \NoEOffs ,外部轴的 目标 位置 受到激活的外部轴 移的影响。工具 按照 轴角度 插补 移动到绝对

 $\zeta$  and  $\zeta$  and  $\zeta$  are  $\zeta$  and  $\zeta$  are  $\zeta$   $\zeta$  and  $\zeta$   $\zeta$   $\zeta$   $\zeta$   $\zeta$   $\zeta$   $\zeta$   $\zeta$   $\zeta$   $\zeta$   $\zeta$   $\zeta$   $\zeta$   $\zeta$   $\zeta$   $\zeta$   $\zeta$   $\zeta$   $\zeta$   $\zeta$   $\zeta$   $\zeta$   $\zeta$   $\zeta$   $\zeta$   $\zeta$ 

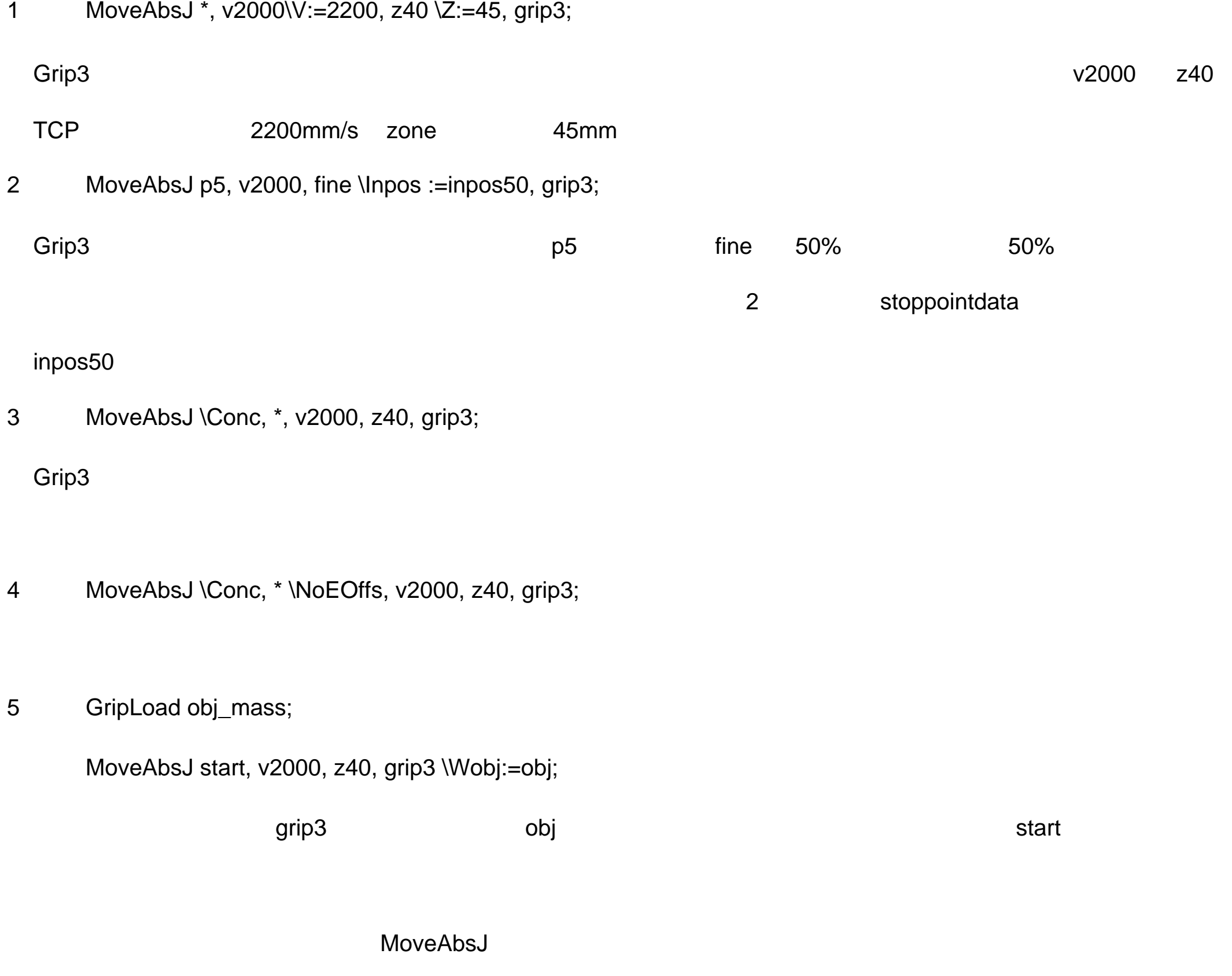

MoveAbsJ

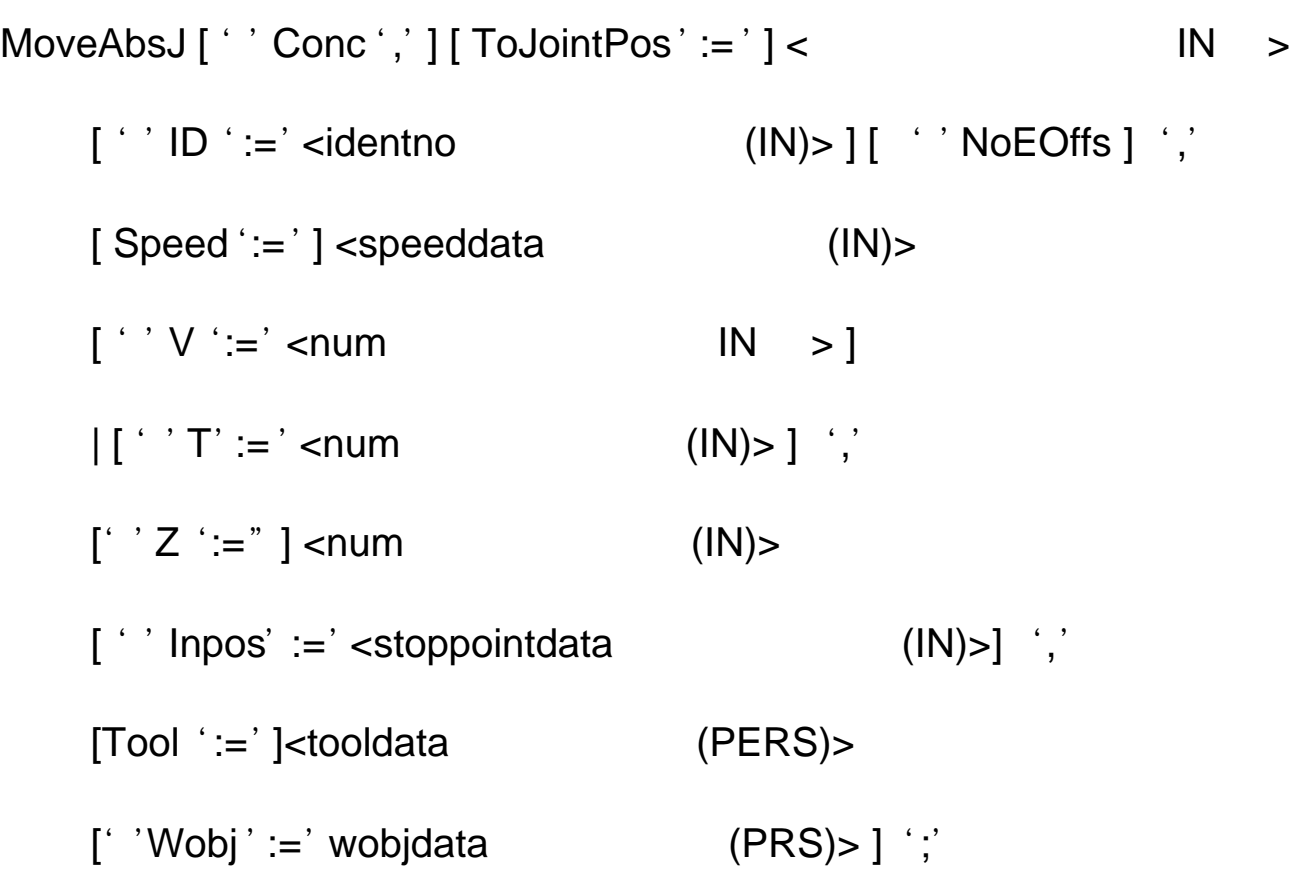

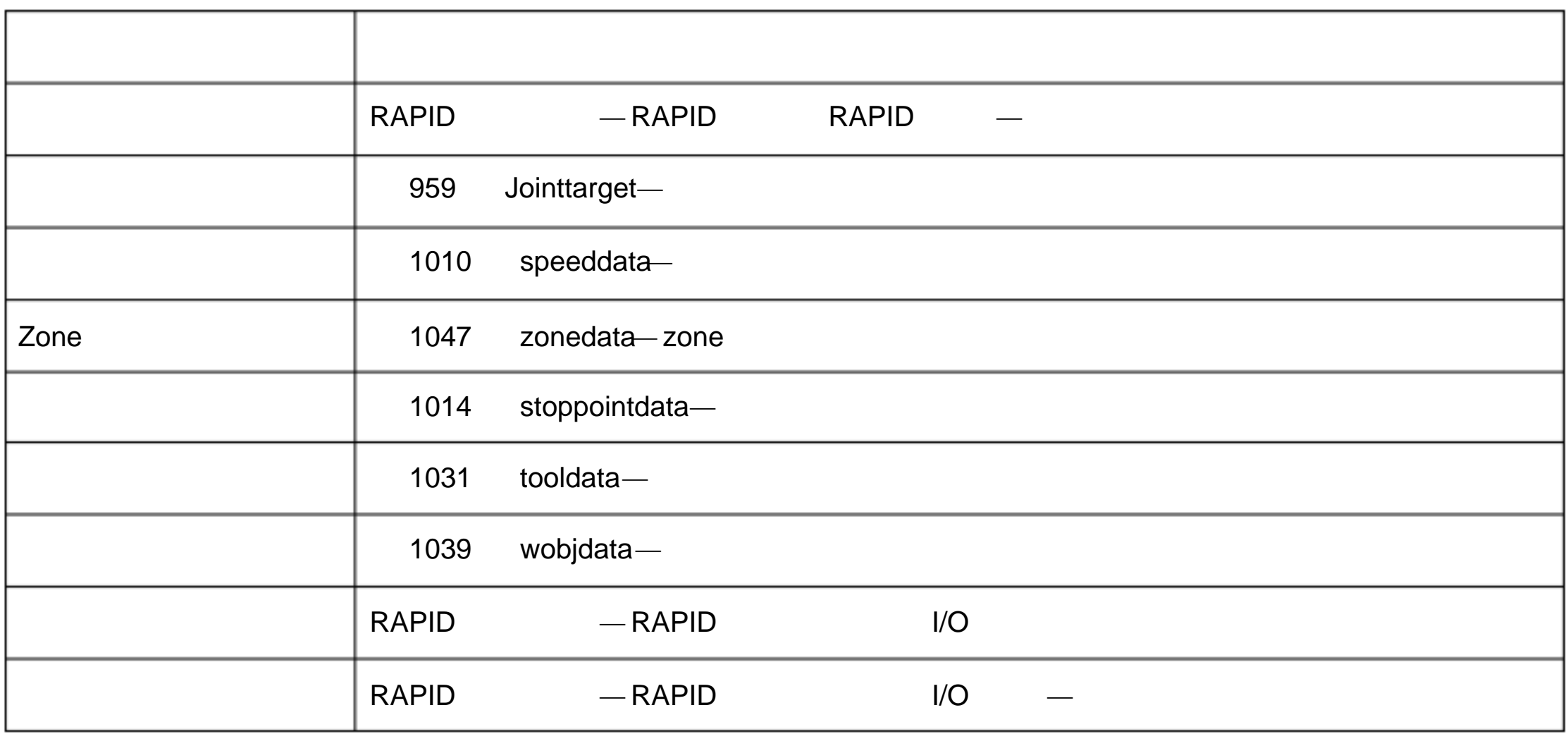

1 89 MoveC —

 $TCP$ 

T\_ROB1

212

1 Move p1, p2, v500, z30, tool2;

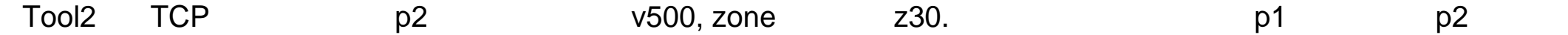

2 MoveC \*, \*, v500 \T:=5, fine, grip3;

Grip3 TCP tine  $\qquad$  \*  $\qquad$  \*

 $5<sup>°</sup>$ 

3 MoveL p1, v500, fine, tool1;

MoveC p2, p3, v500, z20, tool1;

MoveC p4, p1, v500, fine, tool1;

MoveC

MoveC [\Conc] CirPoint ToPoint [\ID] Speed [\V] | [\T] Zone [\z] [\Inpos] Tool [\Wobj] [\Corr]

 $\star$ 

[ \Conc]

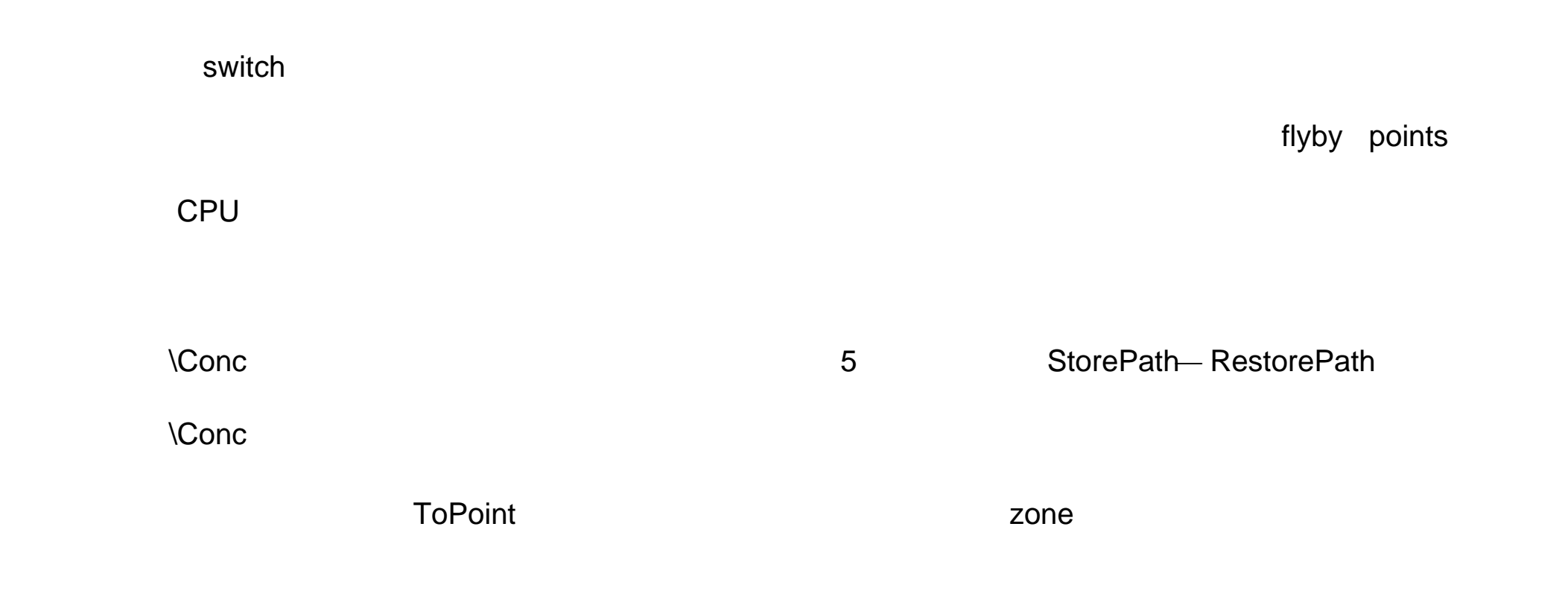

robtarget

**ToPoint** 

robtarget

 $\star$ 

[ \ID ]

ID

identno

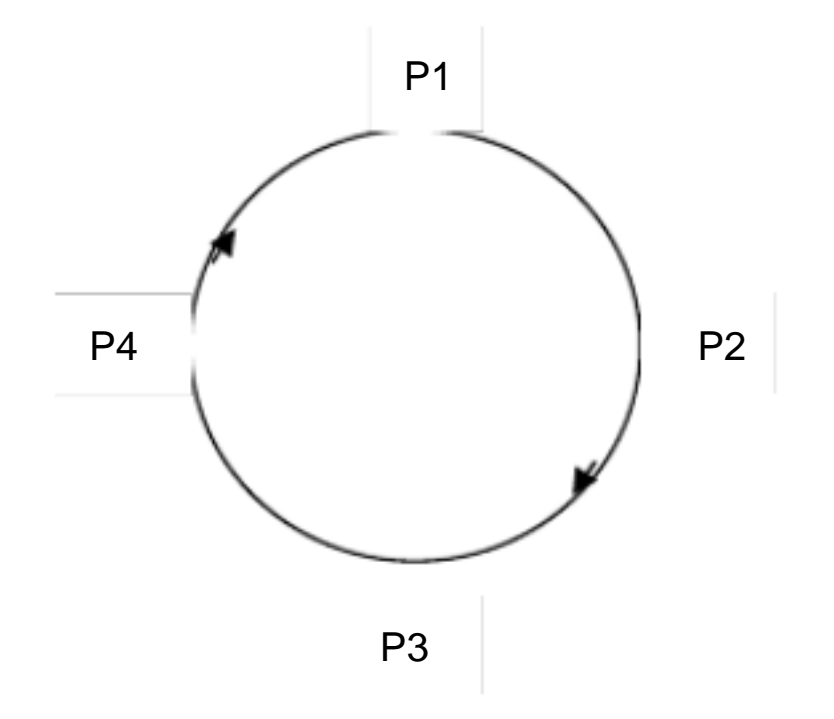

**ID** To a Research in the ID and  $\overline{D}$  routine  $\overline{D}$ 

# Speed speeddata

用到运动中的速度数据。速度数据定义 TCP、工具 定位和外部轴的速度。 [ \V]

num  $\mathsf{TCP}$  a mm/s that is the matrix  $\mathsf{mm}/\mathsf{s}$ 

# $[NT]$

num

#### Zone

zonedata

zone

# $[\ \backslash Z]$

Zone

num

zone

# [\Inpos ]

stoppointdata

 $\mathsf{TCP}$  , and  $\mathsf{Zone}$  , and  $\mathsf{Zone}$  , and  $\mathsf{Zone}$  , and  $\mathsf{Zone}$  ,  $\mathsf{Zone}$  ,  $\mathsf{Zone}$ 

zone

Tool

tooldata

 $TCP$ 

[\Wobj ]

 $by$ 

#### wobjdata

 $\nabla P$  , we are  $\nabla P$  , we are  $\nabla P$ 

## [ \Corr ]

switch

# **CorrWrite**

### $\blacksquare$  TCP  $\blacksquare$

l 工具 按照 速度 重新 开始 位置的 目标 点的

l 重新 相对于 周路径执行 因此 果开始 点和 目标 点的 相对于 路径 是相同的,在移动过程中

 $z$ one  $z$ one  $z$ one  $z$ one  $z$ one  $z$ one  $z$ 

- 1 MoveC \*, \*, v500 \V:=550, z40 \Z:=45, grip3;
	-

Grip3 TCP  $V500$  z40 TCP

- 550mm/s zone 45mm
- 2 MoveC p5, p6, v2000, fine \Inpos := inpos50, grip3;

Grip3 TCP  $p6$  fine 50% 50%

 $\overline{C}$  and  $\overline{C}$  and  $\overline{C}$  and

stoppointdata and the stoppoint of the stoppoint of the stoppoint of the state of the stoppoint of the state o

3 MoveC \Conc, \*, \*, v500, z40, grip3;

 $G$ rip $3$  TCP  $G$ 

4 MoveC cir1, p15, v500, z40, grip3 \Wobj :=fixture;

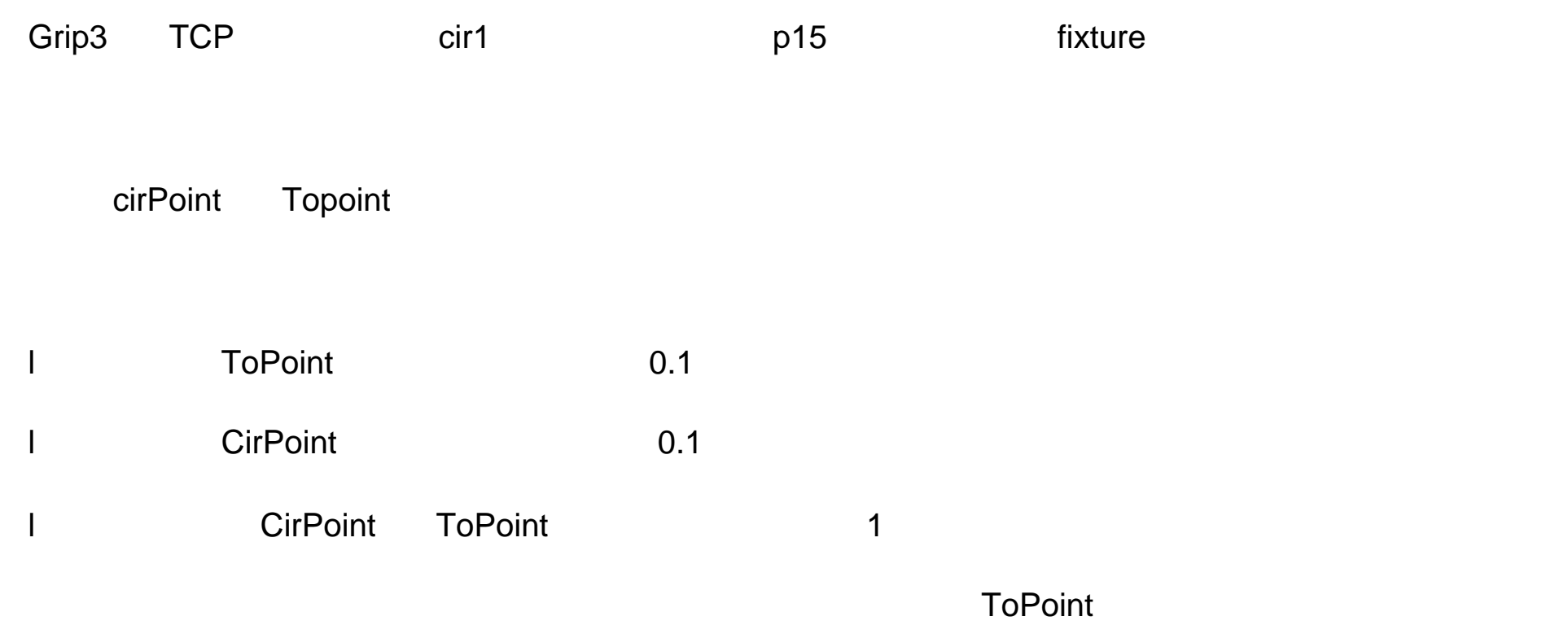

Circle Point

MoveC [ ' ' Conc ',' ] [CirPoint ' :=' ] <robtarget (IN)> ','  $[ToPoint' :=']$  < robtarget  $IN > ','$  $[$   $\cdot$   $\cdot$  ID  $\cdot$  :=  $\cdot$  <identno  $\qquad \qquad$  IN  $\qquad$  >] $\cdot$ , [ Speed ':=' ] <speeddata 类型 IN >  $[ ' ' V ' := '$  <num  $[ N ] > ]$  $[$ '  $\top$  ':=' <num  $\blacksquare$   $\blacksquare$  $[zone' :=]$  <zonedata  $IN >$  $[ ' ' Z ' := '$  <num  $(IN)$  > ]  $[$ ' 'Inpos' :=' <stoppointdata  $[$   $|N \t >]$ ','  $[Tool ':=']$  <tooldata PERS >

[''Wobj':=' <wobjdata PERS >]

[ '' Corr ] ';'

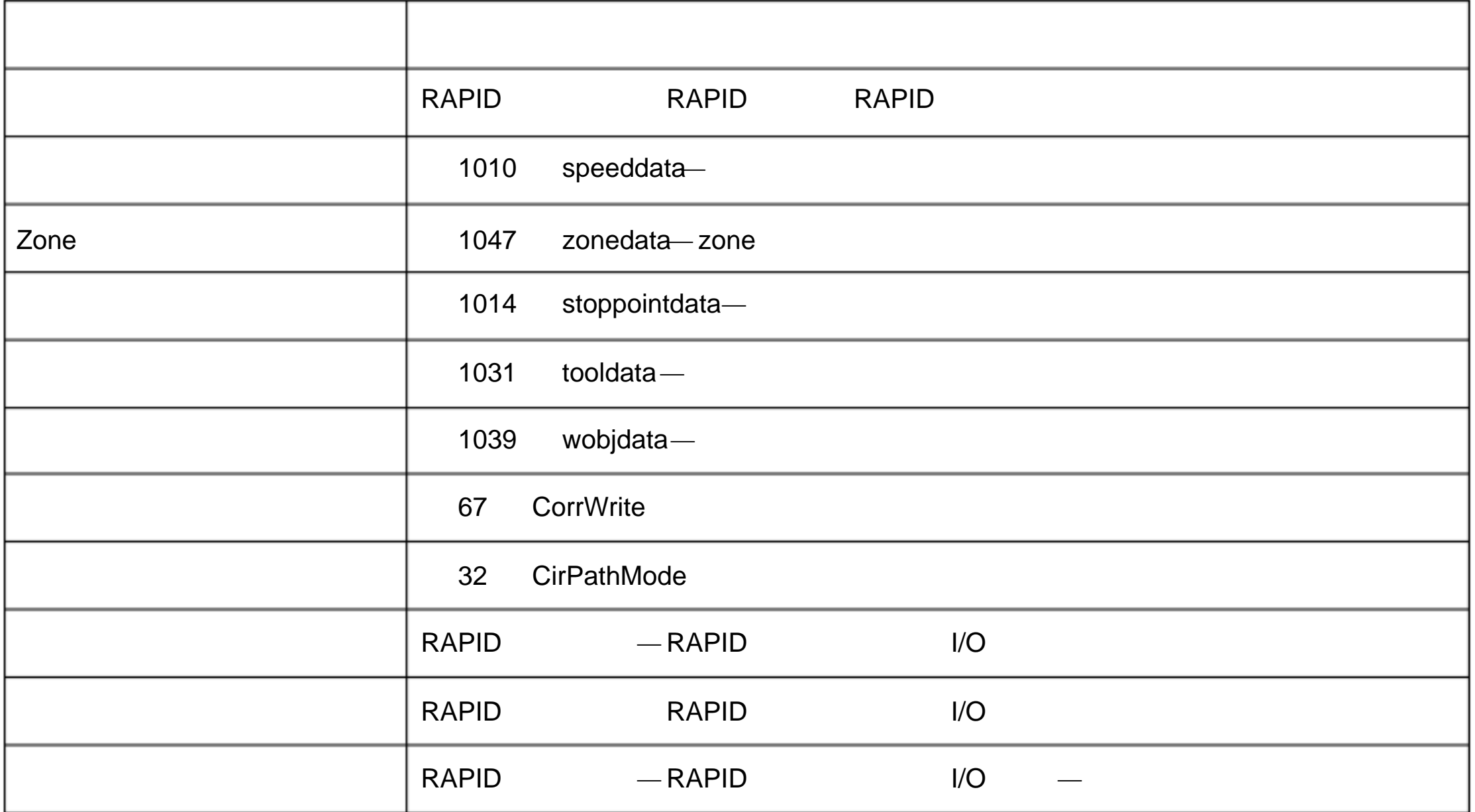

# 1.90 MoveCDO

MoveCDO 移动数 字输 )用来把 TCP 移动到一个 定的 目标 点。指定的数 字输 目标 点的

### T\_ROB1

 $\frac{1}{2}$ 

1 MoveCDO p1, p2, v500, z30, tool2, do1, 1;

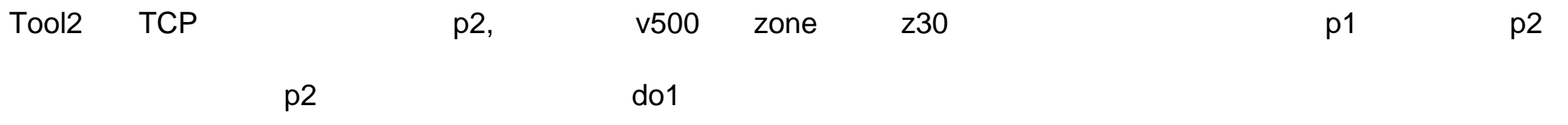

MoveCDO CirPoint ToPoint [\ID] Speed [\T] Zone Tool [\Wobj] Signal V alue

**CirPoint** 

robtarget

# ToPoint robtarget  $\star$ [\ID] ID identno **TENDER EXECUTE EXECUTE HERE ARE ID AND ARE PROVIDED** TOUTINE PROVIDENCE Speed speeddata 用到运动中的速度数据。速度数据定义 TCP、工具 重新 和外部轴的速度。  $[ \lambda \mathsf{T} ]$ num Zone zonedata

zone 20ne 2012 and 320 and 320 and 320 and 320 and 320 and 320 and 320 and 320 and 320 and 320 and 320 and 320

 $\star$ 

Tool

tooldata

[\Wobj]

wobjdata

 $\mathsf{TCP}$ 

Signal

signaldo

 $by$ 

Value

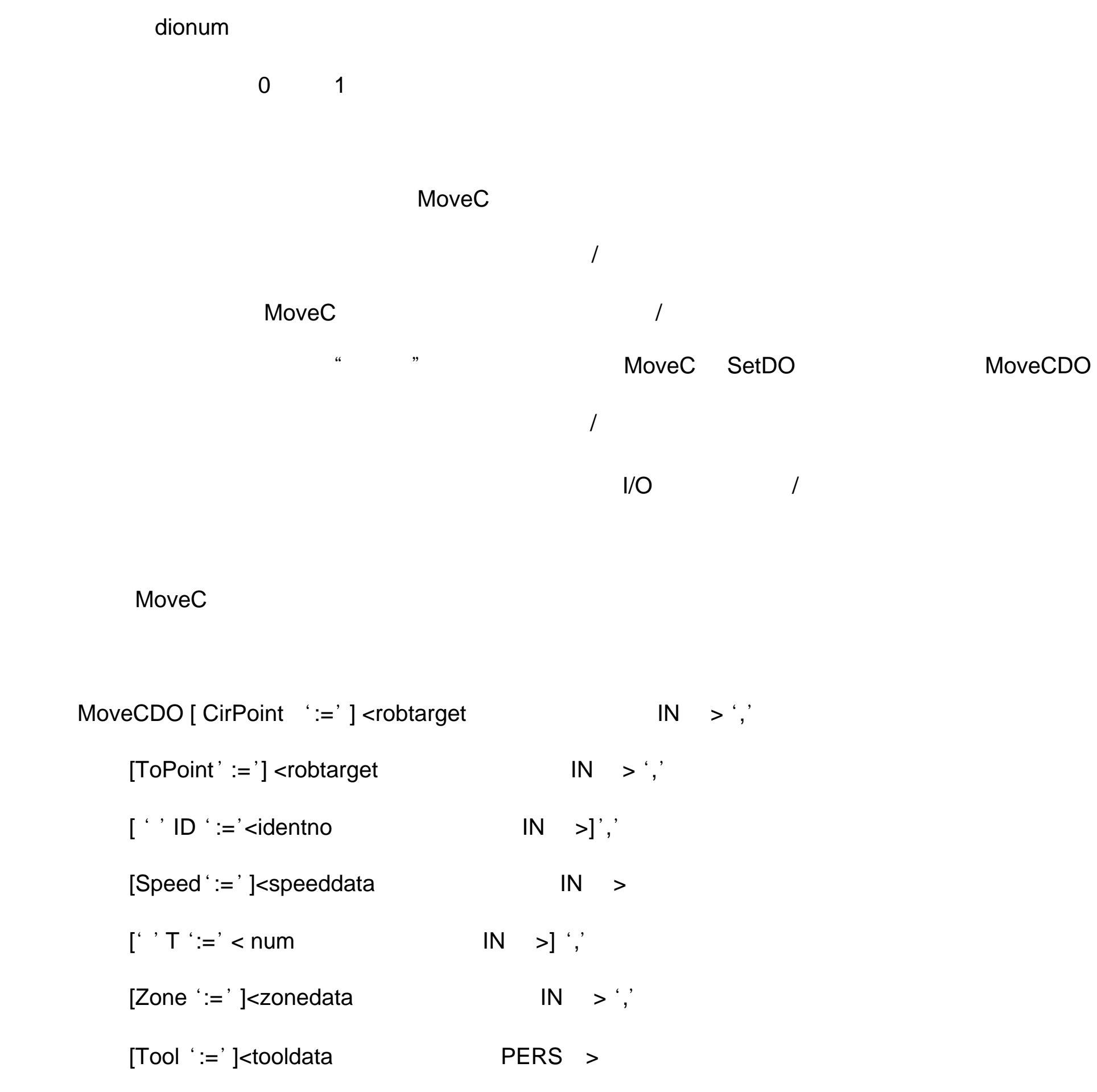

$$
[' ' Wobj' := ' \text{wobjdata} \qquad PERS \quad >] ',
$$
  
[Signal ' :=' ] < signaldo \qquad \qquad VAR \quad >] ',

 $[V$ alue ':=' ] <dionum  $IN > j$  ';'

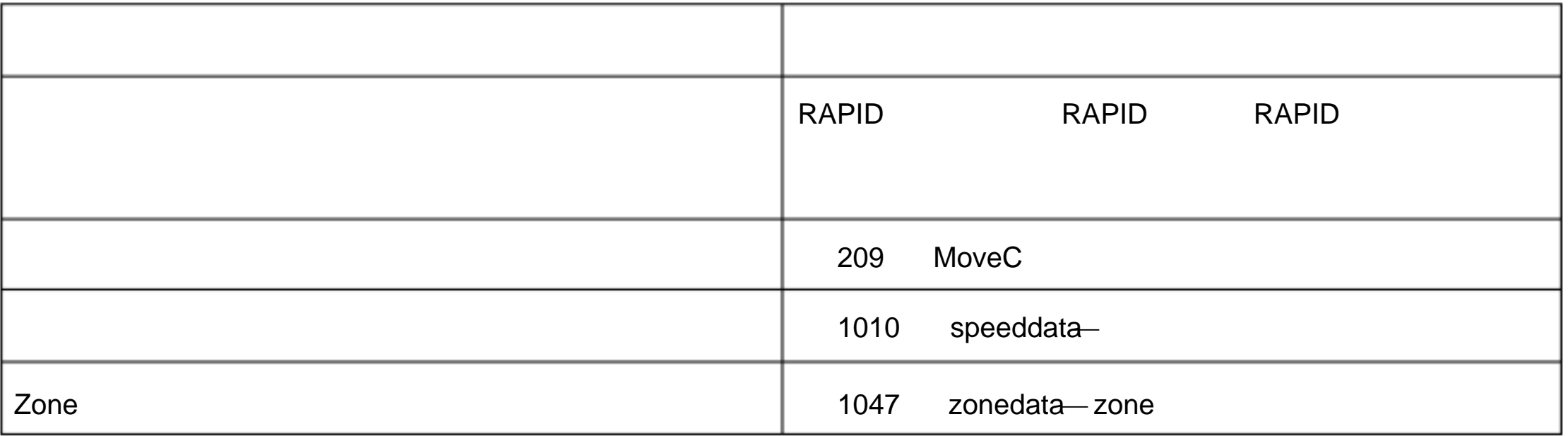

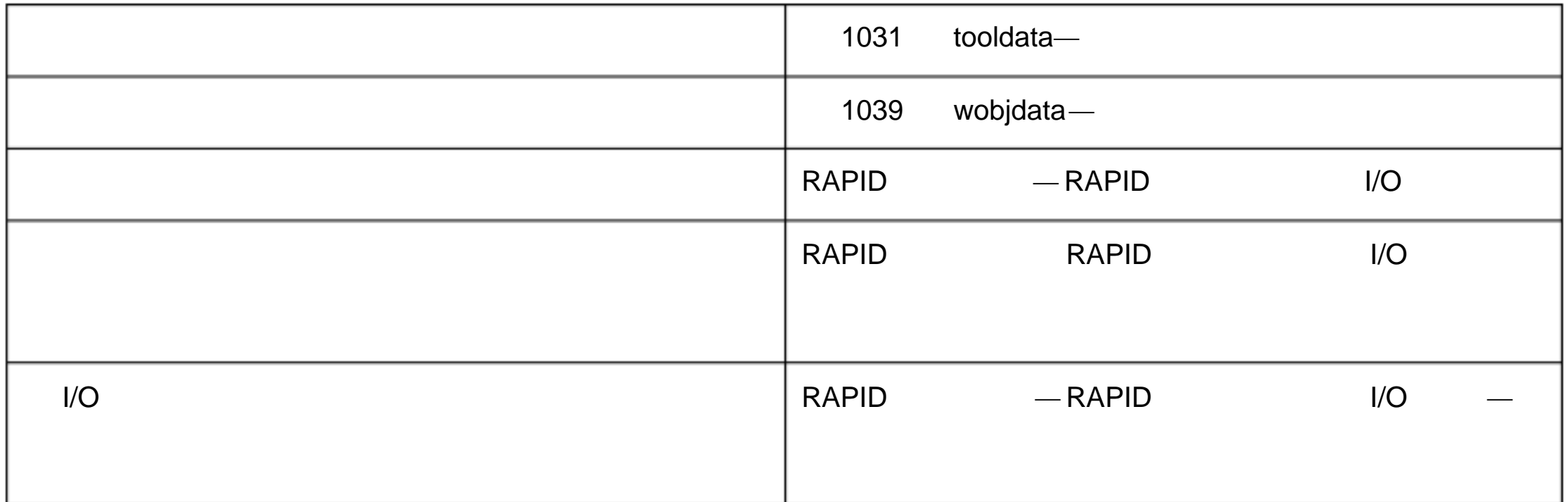

1.91 MoveCSync RAPID

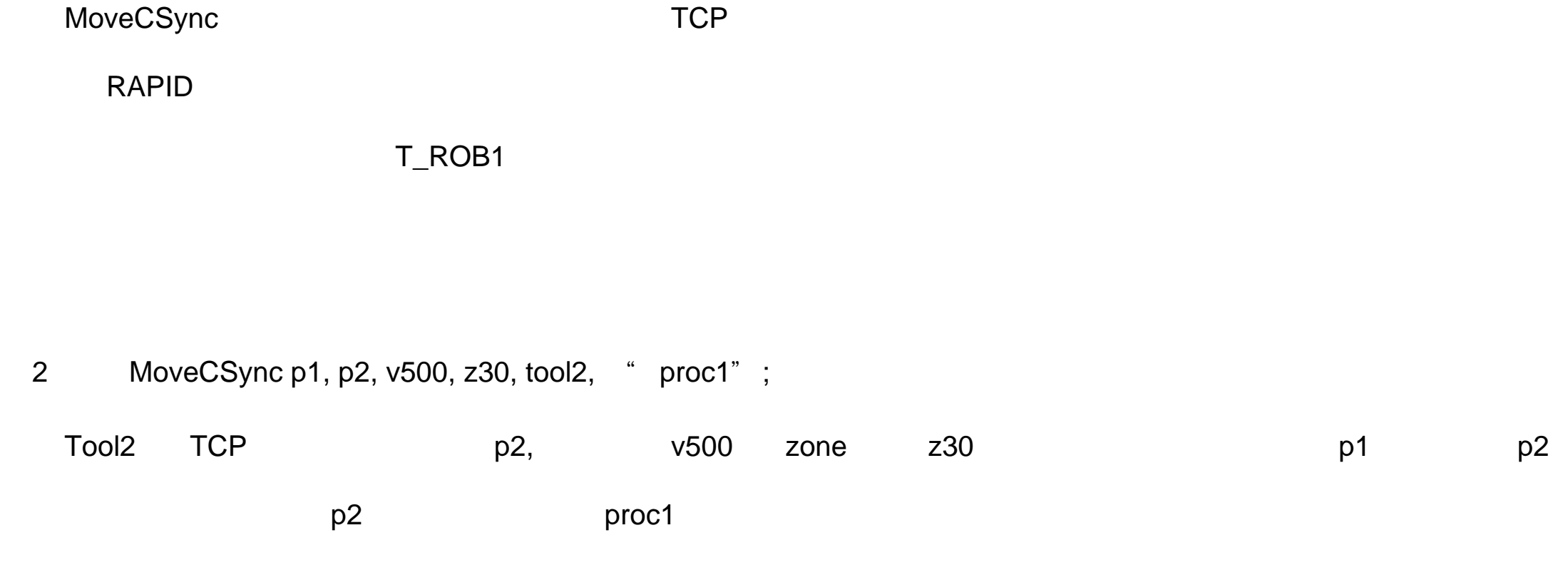

MoveCSync CirPoint ToPoint [\ID] Speed [\T] Zone Tool [\Wobj] ProcName

 $\star$ 

 $\star$ 

**CirPoint** 

robtarget

## ToPoint

robtarget

[\ID]

ID

identno

# **TENDER EXECUTE EXECUTE HERE ID ATTITUDE TOUTINE REGARDANCE REGARDANCE REGARDANCE REGARDANCE REGARDANCE REGARDANCE REGARDANCE REGARDANCE REGARDANCE REGARDANCE REGARDANCE REGARDANCE REGARDANCE REGARDANCE REGARDANCE REGARDAN** Speed speeddata 用到运动中的速度数据。速度数据定义 TCP、工具 重新 和外部轴的速度。  $[NT]$

num

# Zone zonedata

zone  $\sum$ one  $\sum$ 

tooldata

Tool

wobjdata

# [\Wobj]

ProcName

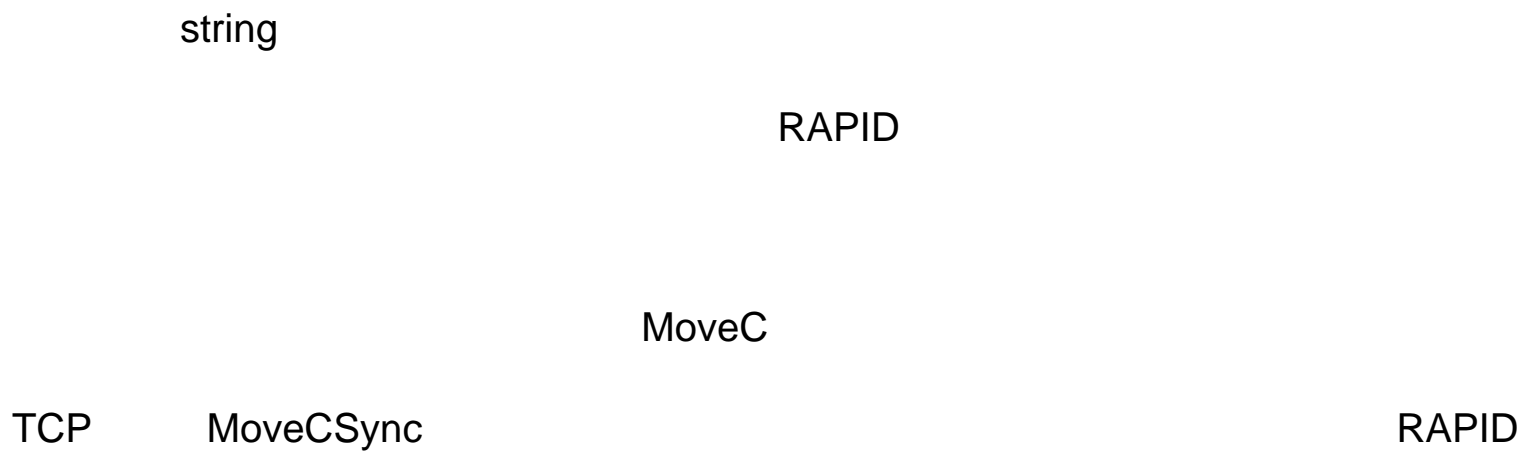

RAPID

the contract of the set of the MoveC the RAPID RAPID and the set of the set of the set of the set of the set o

#### $RAPID$

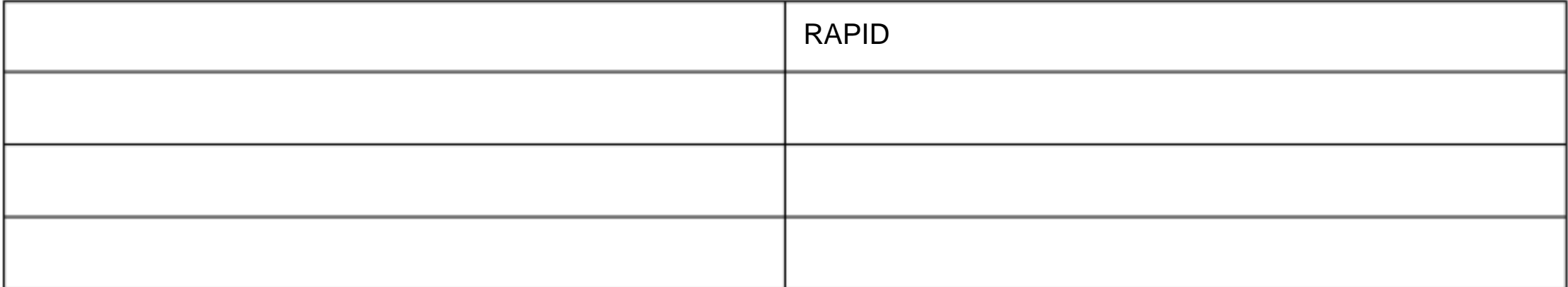

MoveC

RAPID

MoveCSync TRAP RAPID

MoveCSync [ CirPoint  $^{\circ}$  := ' ] <robtarget IN > ','

 $[ToPoint' :=']$  <robtarget  $IN > ','$ 

 $[$   $\cdot$   $\cdot$  ID  $\cdot$  := '<identno  $\qquad \qquad$  IN >]','

[Speed ':=' ]<speeddata 类型 IN >

 $[$ '  $\top$  ':=' < num  $\blacksquare$  IN >] ','

 $[Zone' := ' ]$  < zonedata  $IN \rightarrow '$ ,

 $[Tool ':= ' ]$ <tooldata PERS >

 $[$ ' 'Wobj' :=' <wobjdata PERS >]','

 $[ProcName ' :=']$  < sting  $IN \t >] ';'$ 

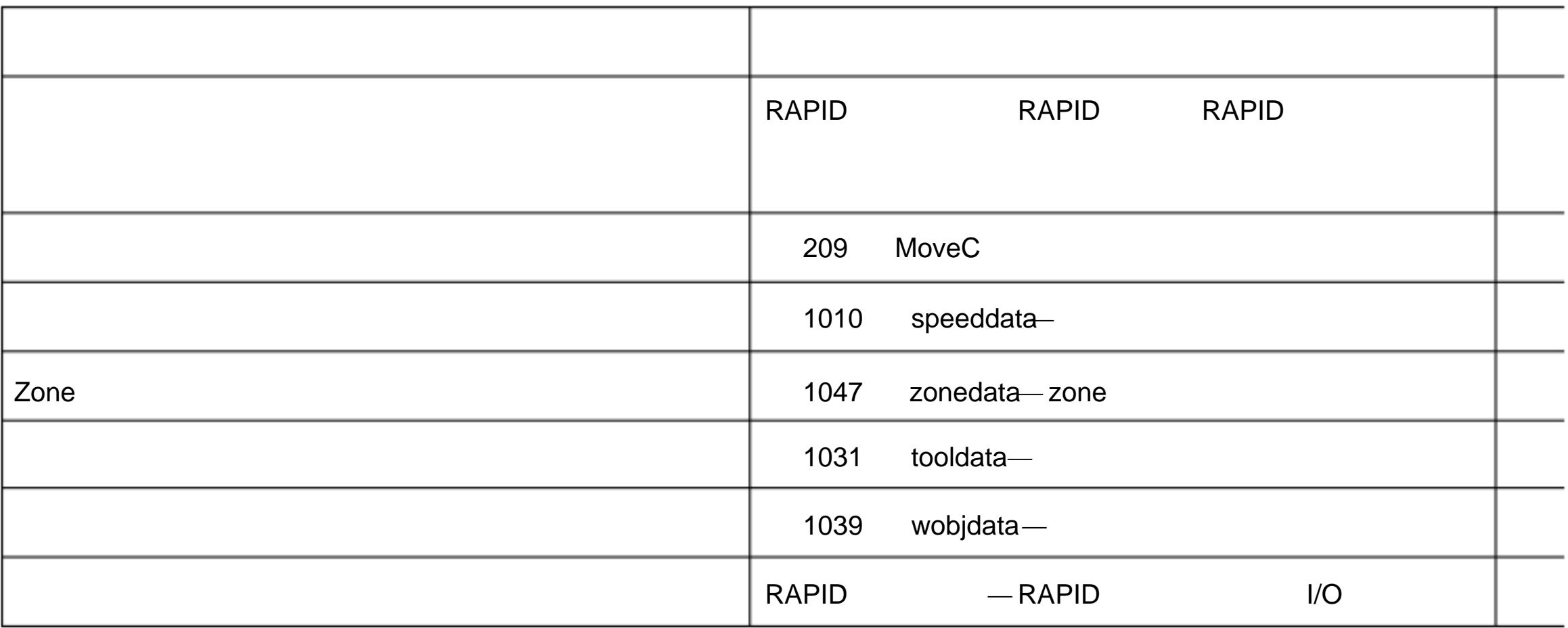